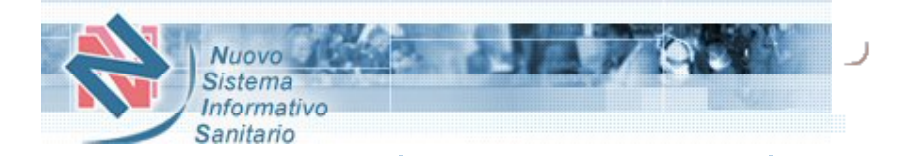

## Dispositivi Medici

**HelpDesk [LogOut](javascript: logoutRDM();) Italian English**

Class I, II a/b, III Medical [Devices](https://nsis.sanita.it/CLFE8/DispositiviMedici_new/AdapterHTTP?PAGE=DM_CLASSE_PAGE&areaSel=DMCLASSE) In Vitro [Diagnostic](https://nsis.sanita.it/CLFE8/DispositiviMedici_new/AdapterHTTP?PAGE=IVD_PAGE&areaSel=IVDCLASSE) Medical Devices [Company's](https://nsis.sanita.it/CLFE8/DispositiviMedici_new/AdapterHTTP?PAGE=DATI_FORNITORE_PAGE&areaSel=DATIFORNITORE) Data Off [Line Signature](https://nsis.sanita.it/CLFE8/DispositiviMedici_new/AdapterHTTP?PAGE=UPLOAD_FIRMA_OFF_LINE_PAGE&areaSel=FIRMA)

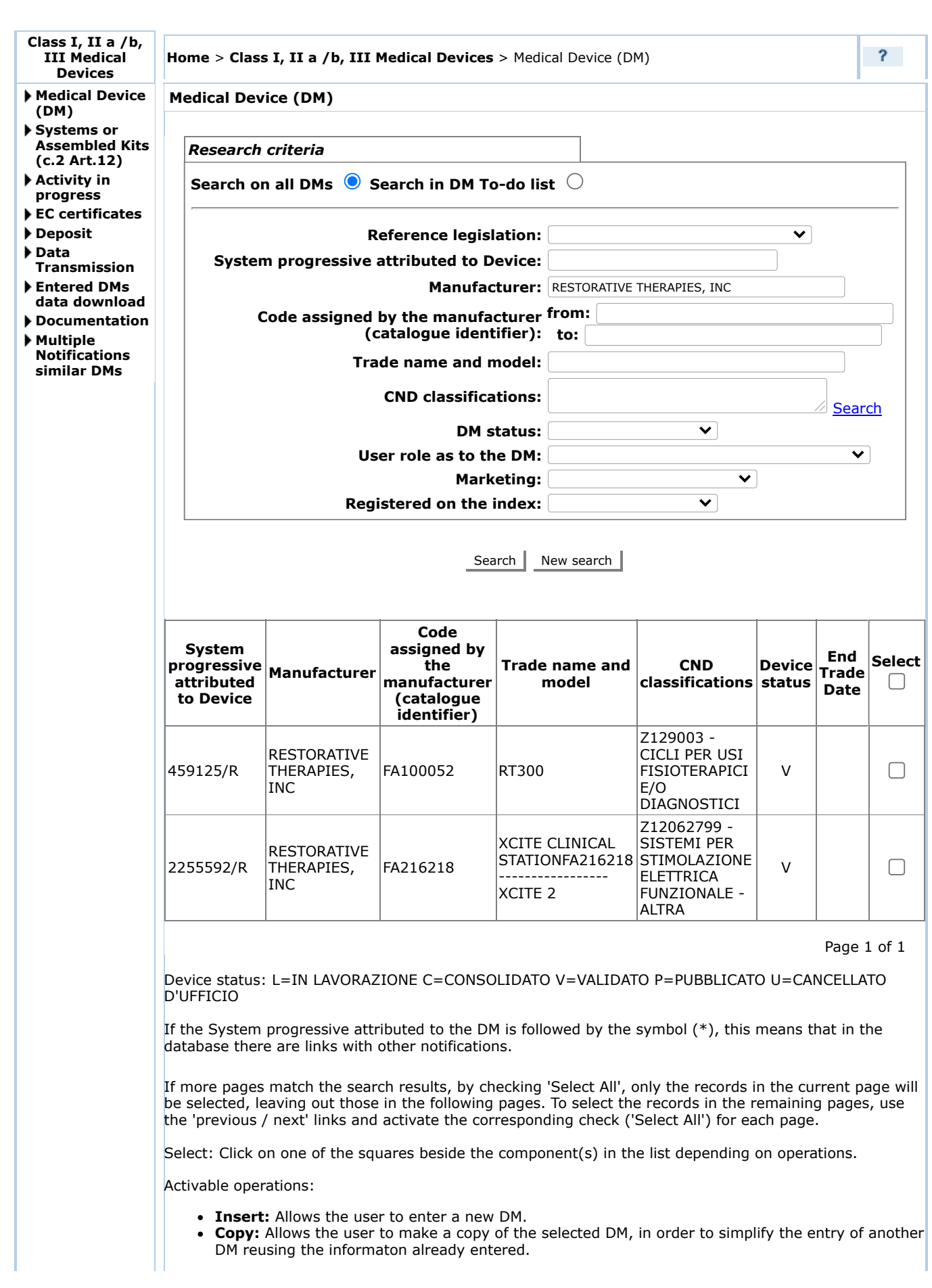

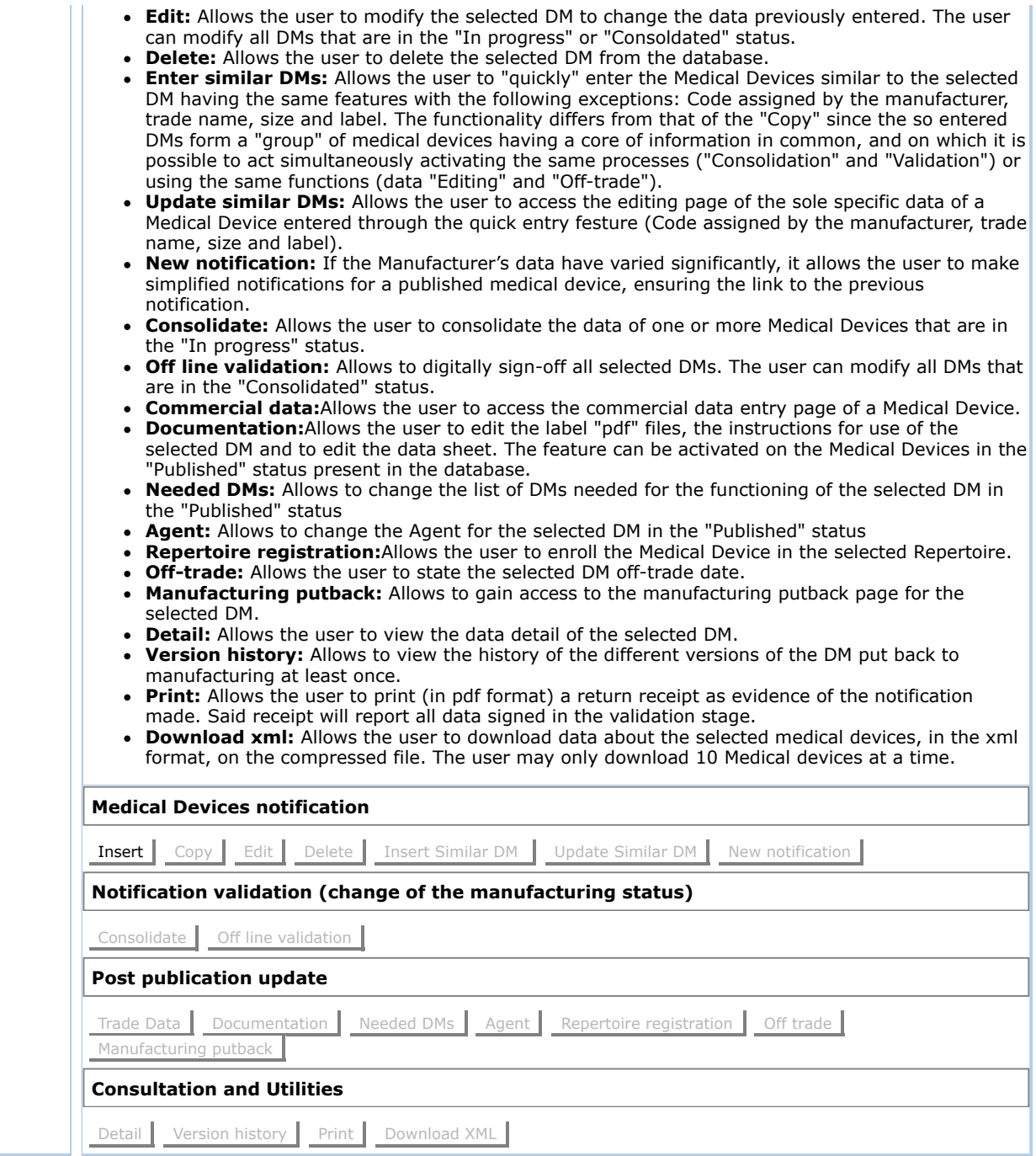